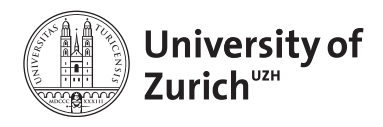

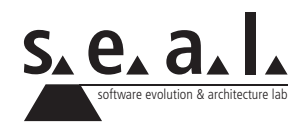

# **Programmierung für Mathematik (HS13)**

Übung 9

# **1 Aufgabe: Repetition: Vererbung**

### **1.1 Lernziele**

1. Vererbung erkennen und begründen können

## **1.2 Ausgangslage**

Implementieren Sie die zwei Klassen Square und Rectangle. Diese zwei Klassen sollen die Methoden perimeter() und area() besitzen. Die Klassen sollen nebst den beiden Methoden auch einen passenden Konstruktor implementieren. Argumentieren Sie, ob dabei die Klasse Rectangle von der Klasse Square erben soll oder umgekehrt.

#### **a) Aufgabenstellung**

Implementieren Sie obigen Sachverhalt und testen Sie diese in einem TestDriver.

## **2 Aufgabe: Chain of Words**

### **2.1 Lernziele**

- 1. Das Wissen über Referenzen vertiefen.
- 2. Die Verwendung von Schleifen repetieren, insbesondere den Unterschied zwischen whileund for-Schleifen vertiefen.
- 3. String-Operationen und Konstruktoren wiederholen.

#### **a) Aufgabenstellung: Die Elemente**

- 1. Erstellen Sie eine Klasse namens WordElement.
- 2. Definieren Sie einen Konstruktor, welcher einen String als Parameter erwartet.
- 3. Deklarieren Sie nun eine private Instanzvariable des Typs WordElement und benennen sie diese mit nextElement.
- 4. Machen Sie dasselbe für eine zweite Variable namens previousElement.
- 5. Implementieren Sie Getter- und Setter-Methoden.
- 6. Fügen Sie desweiteren zwei Methoden hinzu, welche überprüfen, ob die jeweiligen Instanzvariablen mit einem Wert initialisiert wurden.

#### **b) Aufgabenstellung: Die Kette**

Im vorherigen Teil haben wir den Grundstein für unsere Kette gelegt: Die einzelnen Elemente verfügen über die Methoden, um sich aneinander zu ketten.

- 1. Erstellen Sie eine Klasse namens Chain.
- 2. Definieren Sie für diese Klasse eine private Instanzvariable namens firstElement.
- 3. Desweiteren muss eine Methode addWord(String word) definiert werden, welche keinen Wert zurückliefert. Diese Methode erstellt bei Aufruf jeweils eine neue Instanz der Klasse WordElement und übergibt dieser gleich das erhaltene Wort. Ist firstElement == null, so wird diese Variable mit dem neuen Objekt initialisiert. Ist dies nicht der Fall, so muss nun über eine while-Schleife das letzte Element der Wortkette ermittelt werden und danach das Objekt angefügt werden.
- 4. Erweitern Sie die Klasse dahingehend, dass eine Methode namens getWordCount() die Anzahl Wörter der Kette zurückgibt.
- 5. Ebenfalls muss eine Methode namens getSentence() erstellt werden, welche die gesamte Kette als String (mit Leerzeichen zwischen den Wörtern!) zurückgibt.
- 6. Erstellen Sie nun eine Methode getReverse(), welche bei folgendem Input:

```
1 Chain myChain = new Chain();
2 | myChain.addWord("Anna");
3 | myChain.addWord("liebt");
4 | myChain.addWord("Florian");
```
diesen Ouptut in Form eines Strings zurückliefert: Thomas liebt Anna.

- 7. Erstellen Sie eine Methode namens getEverySecond() welche zuerst eine lokale Variable mit der aktuellen Anzahl Wörter initialisiert und danach mit einer for-Schleife jedes zweite Wort zu einem String zusammenhängt. z.B. Die Wörter Ich lebe und arbeite in der Schweiz sollten wie folgt ausgegeben werden: lebe arbeite der.
- 8. Testen Sie die Funktionalität in einem TestDriver.

# **3 Aufgabe: Interface: ISize**

### **3.1 Lernziele**

- 1. Sie können eine Schnittstelle definieren und diese in Klassen implementieren.
- 2. Sie kennen die Unterschiede zwischen Interfaces und abstrakten Klassen.

## **3.2 Fläche**

- 1. Erstellen Sie eine Klasse Car, welche die Attribute Model, Hersteller und Gewicht besitzt und eine Klasse SoccerField, welche durch die Attribute Ortschaft und Heimteam charakterisiert wird. Zu allen Instanzvariablen sollen accessor-Methoden existieren.
- 2. Die soeben erstellten Klassen sollen nun in einem weiteren Schritt so erweitert werden, dass sie über eine gemeinsame Schnittstelle verfügen, über welche die Länge, die Breite und die Höhe von Autos und Fussballfeldern abgerufen werden kann. Erstellen Sie dazu ein Interface namens ISize, welches die benötigten Methoden anbietet.
- 3. Erweitern Sie die Klassen Car und SoccerField um das Interface ISize. Nehmen Sie die dazu notwenigen Erweiterungen an den Klassen vor, damit die Grösse von Objekten über die neue Schnittstelle ermittelt werden kann. Stellen Sie je einen Konstruktor zur Verfügung, welcher die dafür benötigten Daten erwartet.
- 4. Erstellen Sie im TestDriver 4 unterschiedliche Objekte beider Klassen und legen Sie diese in einem Array ab. Ergänzen Sie ausserdem den TestDriver um eine Klassenmethode get Square(), welche die Grundfläche der Objekte einer übergebenen Liste berechnet und diese der Reihe nach auf der Konsole ausgibt.